# Orchestration d'expériences à l'aide de processus métier

#### Tomasz Buchert

Directeurs de thèse

Lucas Nussbaum Jens Gustedt

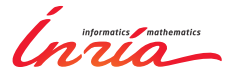

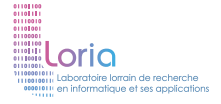

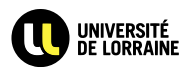

<span id="page-0-0"></span>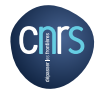

### Contexte : la recherche sur les systèmes distribués

Réaliser des expériences peut être vraiment frustrant.

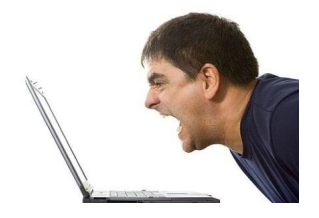

Car les expériences avec des systèmes distribués sont :

- **o** pénibles
- **o** difficiles à faire correctement
- complexes et incompréhensibles
- **o** sensibles aux pannes

## Automatisation d'expériences

#### On doit automatiser les expériences :

- **o** les humains font des erreurs
- **a** les humains oublient
- le savoir se dissipe avec le temps

"The primary decelerator for Phoenix was a rigid capsule with a 70-degree half-angle sphere-cone forebody (...)"

Pourquoi cet angle exactement ?

Une simulation montrait qu'il est optimal.

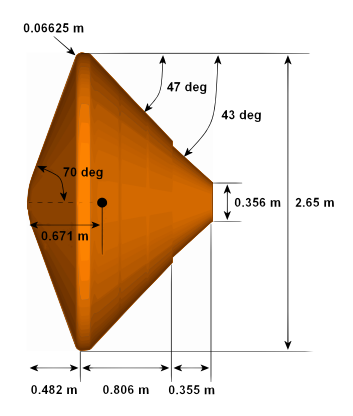

Avec des outils comme Puppet et Chef :

- **e** le facteur humain est éliminé
- les systèmes sont construits à partir de modules
- la configuration est reproductible

Pourtant, la reproductibilité n'implique pas la descriptivité. Elle n'implique pas non plus la facilité de compréhension.

Il existe un multitude d'outils pour la gestion d'expériences :

- Expo
- o g5k-campaign
- OMF
- **Plush**
- ... et d'autres

Ils se basent sur des paradigmes différents.

```
[ rennes ˜ ] $ oarsub -I -l nodes=2 -t deploy
[ADMISSION RULE] Set default walltime to 3600.
[ADMISSION RULE] Modify resource description with type constraints
Generate a job key...
OAR_JOB_ID=454195
Interactive mode : waiting...
Starting...
Connect to OAR job 454195 via the node frontend.rennes.grid5000.fr
[ 454195@rennes ˜ ] $ kadeploy3 -e squeeze-x64-nfs -f $OAR_FILE_NODES -k
Launching a deployment ...
Grab the key file /home/tbuchert/.ssh/authorized_keys
Performing a deploy step on the nodes: paradent-[17-18].rennes.grid5000.fr
--- switch pxe (paradent cluster)
  >>> paradent-[17-18].rennes.grid5000.fr
--- set vlan (paradent cluster)
  >>> paradent-[17-18].rennes.grid5000.fr
  *** Bypass the VLAN setting
--- reboot (paradent cluster)
  >>> paradent-[17-18].rennes.grid5000.fr
```
... and so on.

Répétitif et requiert une grande attention.

```
class MyEngine < Grid5000::Campaign::Engine
    set :environment, "lenny-x64-base"
    set :resources, "nodes=4"
    set :walltime, 7200
    on :install! do |env, *args|
      nodes = env[:nodes]ssh(nodes.first, "root") do |ssh|
        ssh.exec!("apt-get install whatever")
        ssh.sftp.upload!("my_engine/some/file", "/destination/path")
      end
      env
    end
    on :execute! do |env, *args|
      env[:nodes].each { | node|
        ssh(node, "root") do |ssh|
          ssh.exec!("./my-program")
        end
      }
      env
    end
  end
```
Gère une réservation, mais reste plutôt de bas niveau.

```
reserv = ExpoEngine::new(@connection)
reserv.site = [ "bordeaux", "lille", "luxembourg", "nancy", "sophia" ]
reserv.resources = [ "nodes=50", "nodes=10", "nodes=4", "nodes=4", "nodes=30" ]
reserv.name = "Expo Scalability"
reserv.walltime = 600reserv.run!
sizes = [ 10, 20, 40, 50, 80, 40]$all.each_slice_array(sizes) do |nodes|
  task_mon = Task::new("hostname", nodes, " Monitoring #{nodes.length} nodes")
  10.times {
   id, res = task mon.execute
   puts " #{res.length} : #{res.duration}"
  }
end
```
Des abstractions utiles, une implémentation efficace, mais sans langage spécifique évolué.

reserv.stop!

# Gush (Plush)

```
<plush>
 <project name="simple">
    <software name="SimpleSoftwareName" type="none">
     <package name="Package" type="web">
         <path>http://sysnet.cs.williams.edu/˜jeannie/software.tar</path>
         <dest_path>software.tar</dest_path>
     </package>
    </software>
    <component name="Cluster1">
     <rspec><num_hosts>2</num_hosts></rspec>
     <resources><resource type="ssh" group="local"/></resources>
    </component>
    <experiment name="simple">
     <execution>
        <component_block name="cb1">
         <component name="Cluster1" />
         <process_block name="p2">
            <process name="cat">
              <path>cat</path><cmdline><arg>software.txt</arg></cmdline><cwd/>
            </process>
         </process_block>
        </component_block>
     </execution>
    </experiment>
 </project>
</plush>
```
Déclaratif, mais assez difficile à comprendre.

```
defGroup('Sender', "omf.nicta.node28") do |node|
  node.addApplication("test:app:otg2") do |app|
    app.setProperty('udp:local_host', '192.168.0.2')
    app.setProperty('udp:dst_host', '192.168.0.3')
    app.setProperty('udp:dst_port', 3000)
    app.measure('udp_out', :samples => 1)
 end
  w0 = node.net.w0; w0.mode = "adhoc"; w0.tvpe = 'a'w0.channel = "6"; w0.essid = "helloworld"; w0.ip = "192.168.0.2"
end
defGroup('Receiver', "omf.nicta.node29") do |node|
  node.addApplication("test:app:otr2") do |app|
    app.setProperty('udp:local_host', '192.168.0.3')
    app.setProperty('udp:local_port', 3000)
    app.measure('udp_in', :samples => 1)
  end
  w0 = node.net.w0; w0.mode = "adhoc"; w0.tvpe = 'a'w0.channel = "6"; w0.essid = "helloworld"; w0.ip = "192.168.0.3"
end
onEvent(:ALL_UP_AND_INSTALLED) do |node|
  info "This is my first OMF experiment"; wait 10; allGroups.startApplications
  info "All my Applications are started now..."; wait 30; allGroups.stopApplications
  info "All my Applications are stopped now."; Experiment.done
end
```
Déclaratif et fondé sur les événements.

Les outils présentés utilisent un design « bottom-up ».

Peut-on renverser le problème avec une **approche** « **top-down** »?

- **1** Commencer avec une description de haut niveau.
- <sup>2</sup> Implanter les détails de bas niveau.
- **3** Lancer l'expérience.
- 4 Améliorer (si nécessaire) et itérer.

Il existe une méthode exactement comme ça.

Le Business Process Management vise à :

- **•** comprendre une organisation
- modélisation ses processus comme des workflows
- **o** gérer ces processus et les surveiller
- améliorer les activités de l'organisation
- $\bullet$  réimplanter les processus pour les rendre :
	- o moins chers
	- moins propices aux pannes
	- plus rapides et efficaces

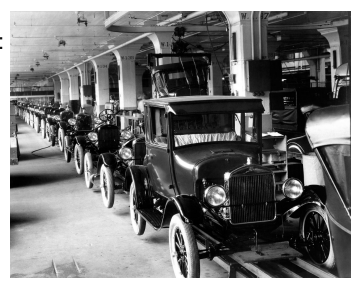

Dans cette présentation je vais présenter XPflow :

- un nouveau moteur de conduite d'expériences
- **basé sur le Business Process Modeling et Management**

Il sera illustré à l'aide d'expériences effectuées sur Grid'5000.

#### Concepts d'XPflow

XPflow introduit 2 concepts principaux :

- Processus une description de haut niveau :
	- décrivent les workflows dans langage dédié (DSL)
	- gèrent les autres processus et activités
- $\bullet$  Activités l'expérience de bas niveau :
	- font le vrai travail
	- écrits dans un langage de programmation classique

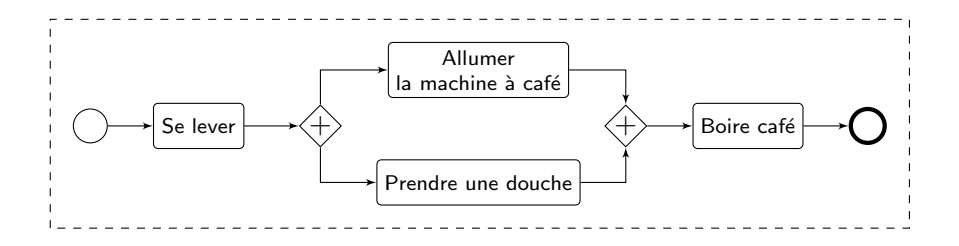

http://www.loria.fr/~buchert/ T. Buchert Orchestration d'expériences à l'aide de PM 14/25

#### Concepts d'XPflow

XPflow introduit 2 concepts principaux :

- Processus une description de haut niveau :
	- décrivent les workflows dans langage dédié (DSL)
	- gèrent les autres processus et activités
- $\bullet$  Activités l'expérience de bas niveau :
	- font le vrai travail
	- écrits dans un langage de programmation classique

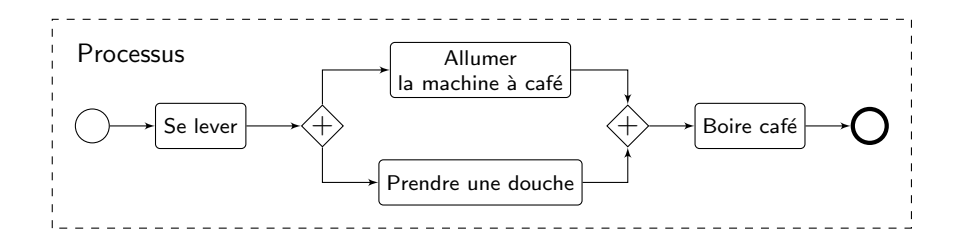

http://www.loria.fr/~buchert/ T. Buchert Orchestration d'expériences à l'aide de PM 14/25

### Concepts d'XPflow

XPflow introduit 2 concepts principaux :

- Processus une description de haut niveau :
	- décrivent les workflows dans langage dédié (DSL)
	- gèrent les autres processus et activités
- $\bullet$  Activités l'expérience de bas niveau :
	- font le vrai travail
	- écrits dans un langage de programmation classique

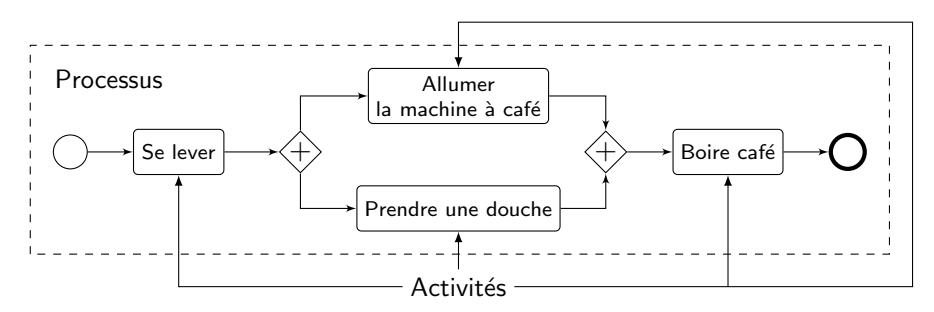

Le langage dédié contient des primitives spécifiques pour :

- lancer des activités et des sous-processus (run),
- **·** lancer des activités séquentiellement ou en parallèle (sequence, parallel),
- exécuter des instructions conditionnelles (if, switch)
- **·** lancer des boucles séquentielles ou parallèles (loop, foreach, forall),
- **•** gérer les erreurs (try, checkpoint).

Certaines de ces primitives sont empruntées directement au BPM.

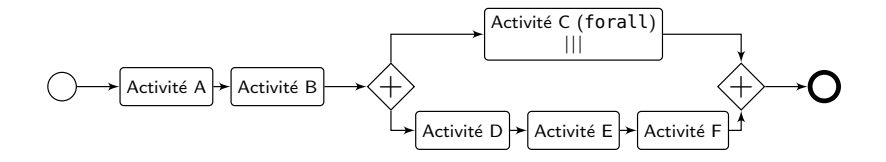

http://www.loria.fr/~buchert/ T. Buchert Orchestration d'expériences à l'aide de PM 16/25

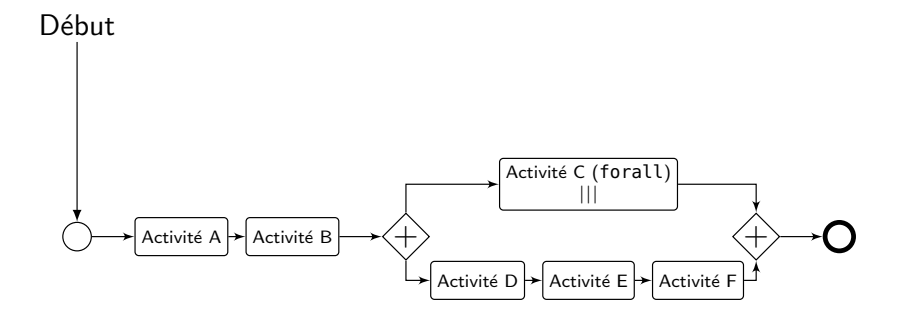

http://www.loria.fr/~buchert/ T. Buchert Orchestration d'expériences à l'aide de PM 16/25

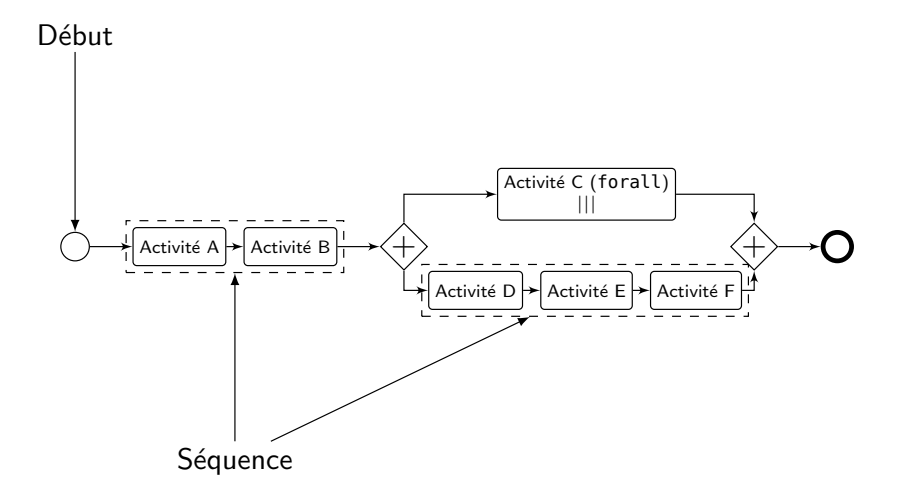

http://www.loria.fr/~buchert/  $T.$  Buchert Orchestration d'expériences à l'aide de PM  $16/25$ 

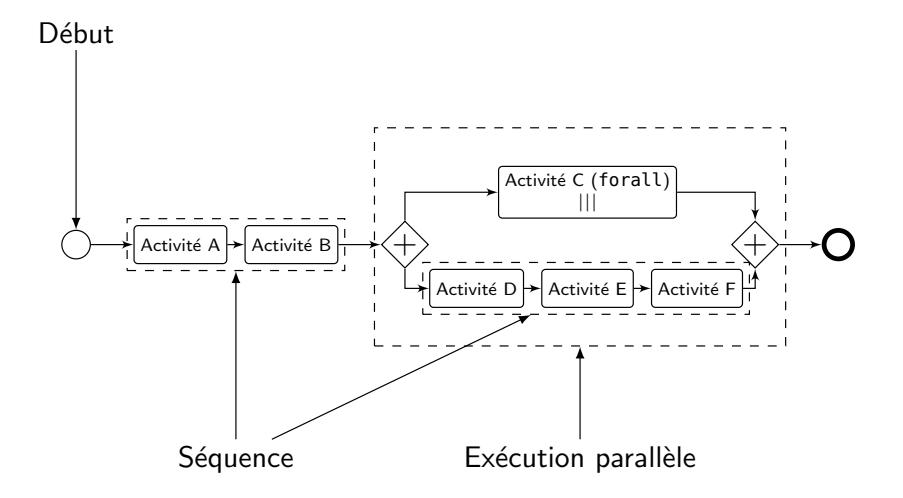

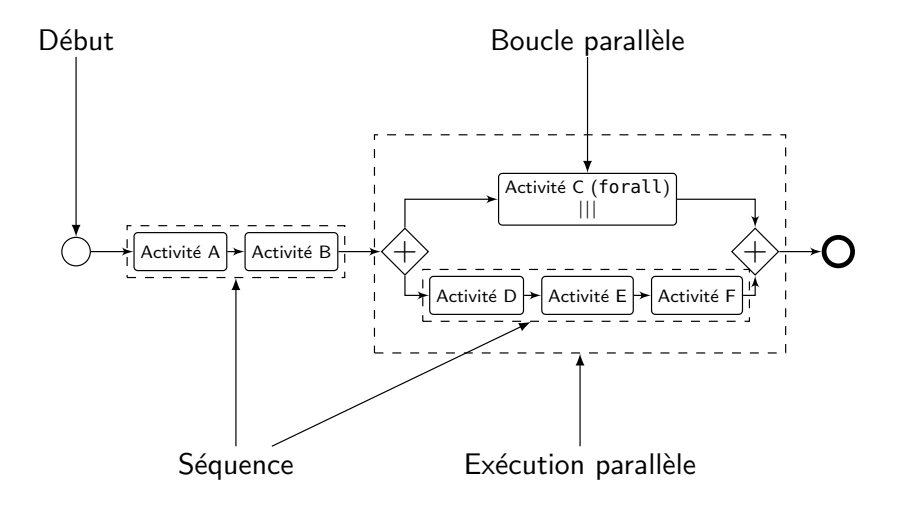

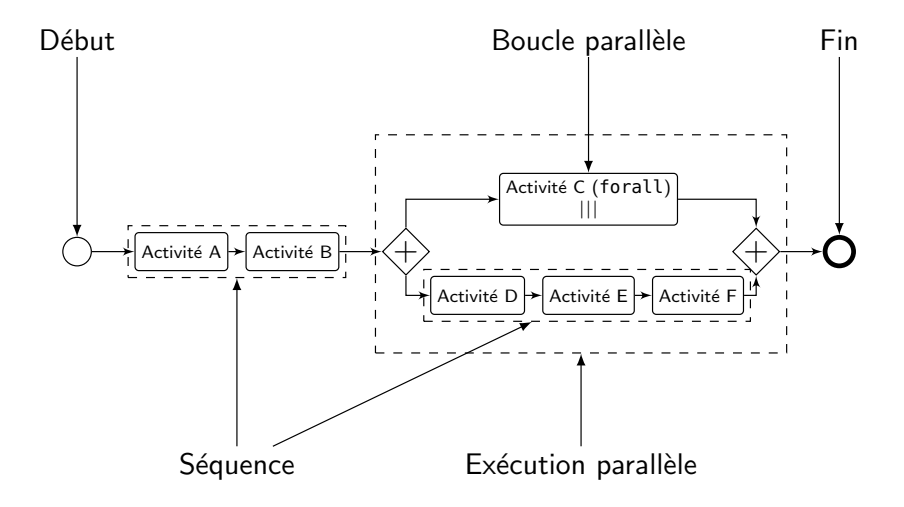

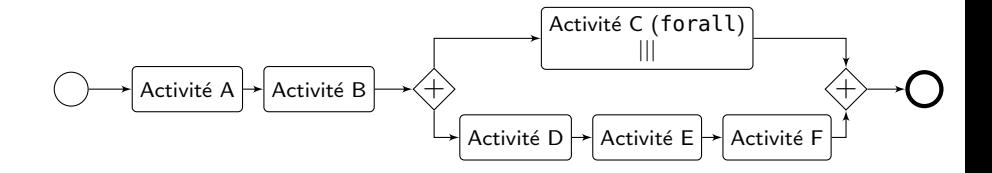

```
engine.process :workflow do |array|
    run :a
    run :b
    parallel do
        forall array do |x|
            run :c, x
        end
        sequence do
            run :d
            run :e
            run :f
        end
    end
end
```
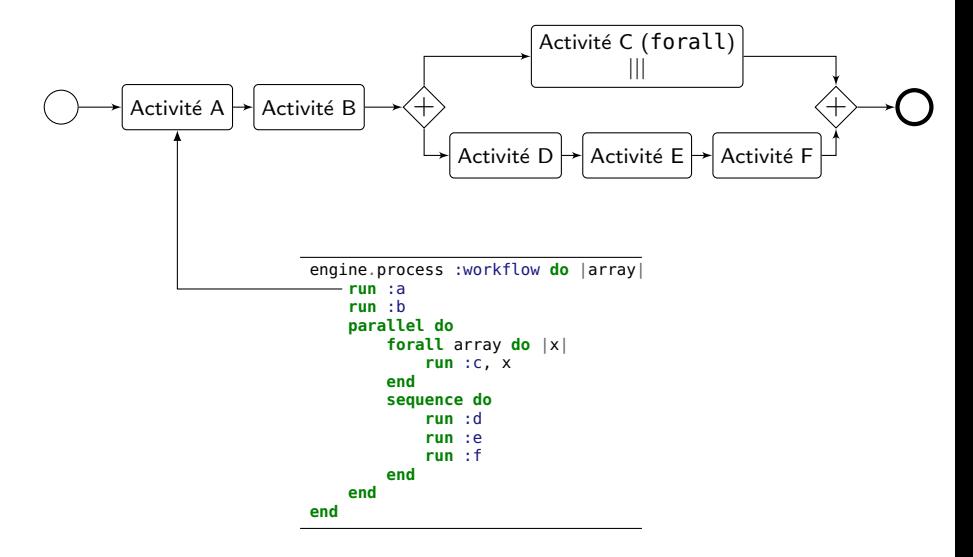

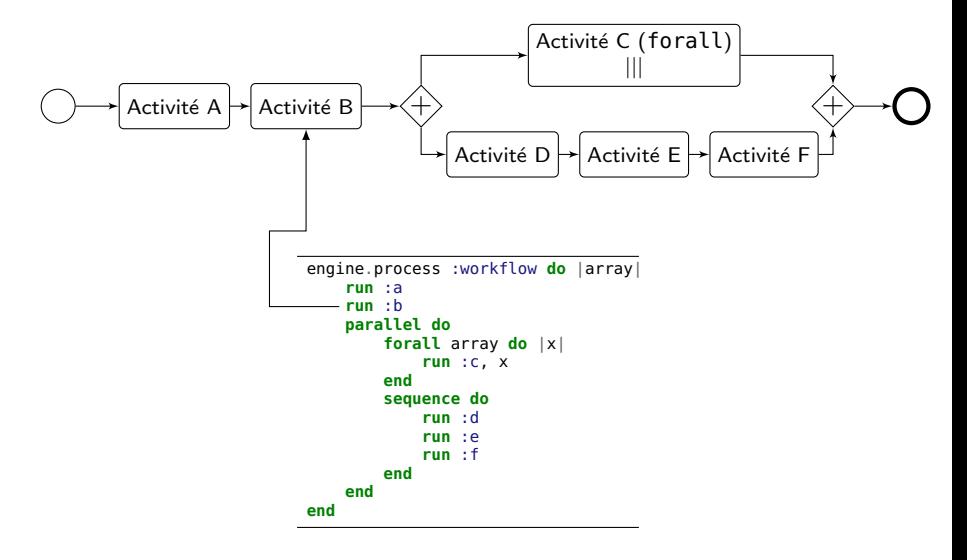

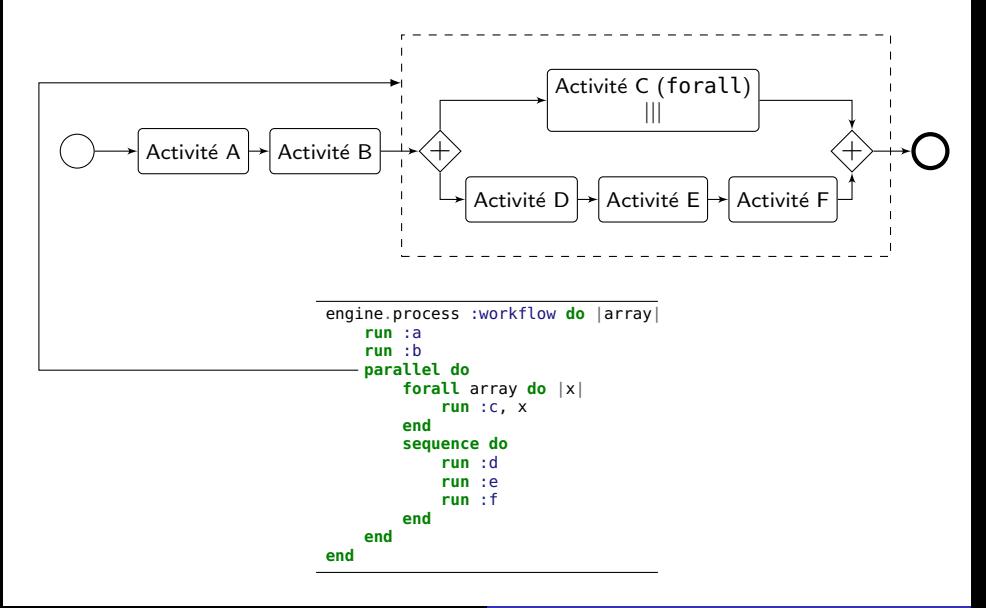

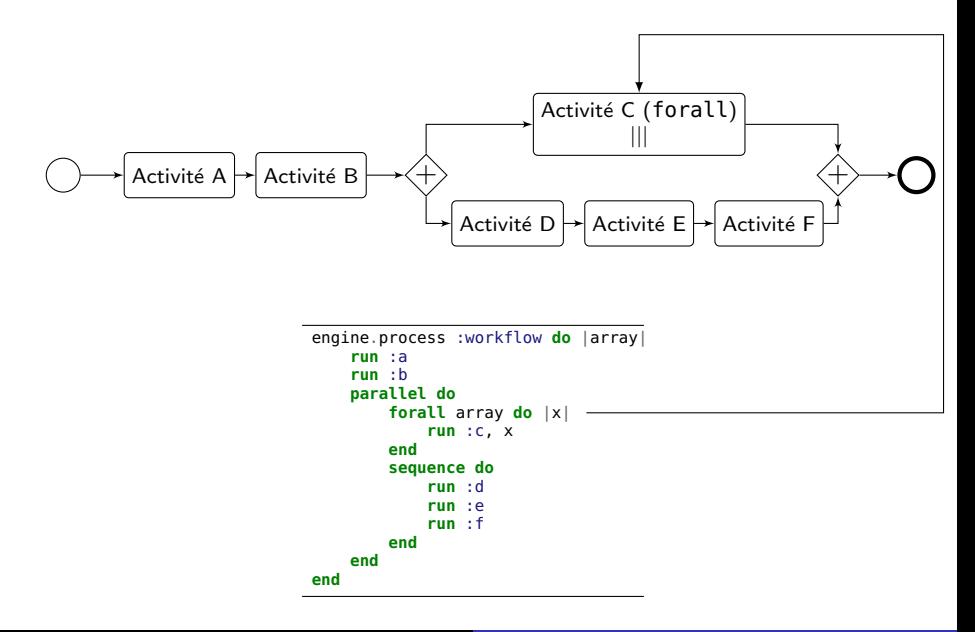

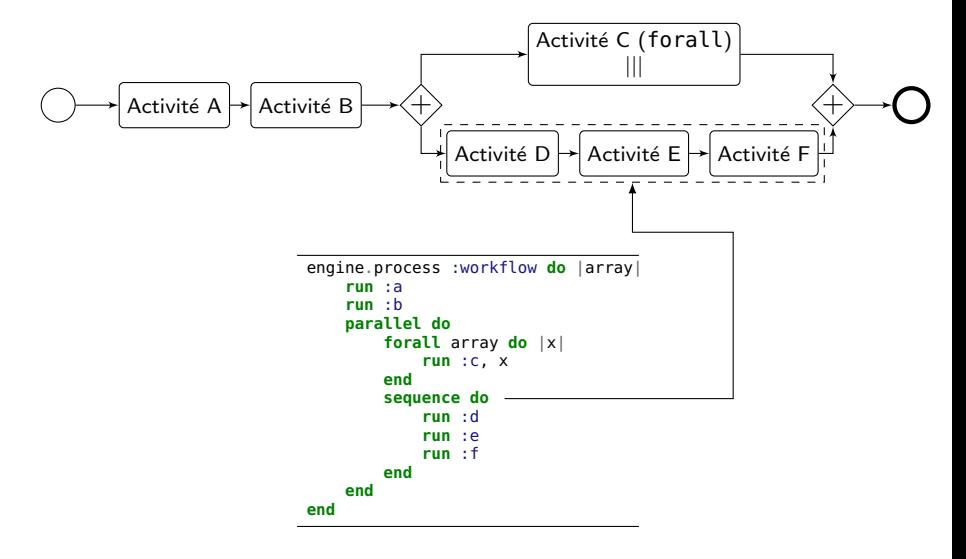

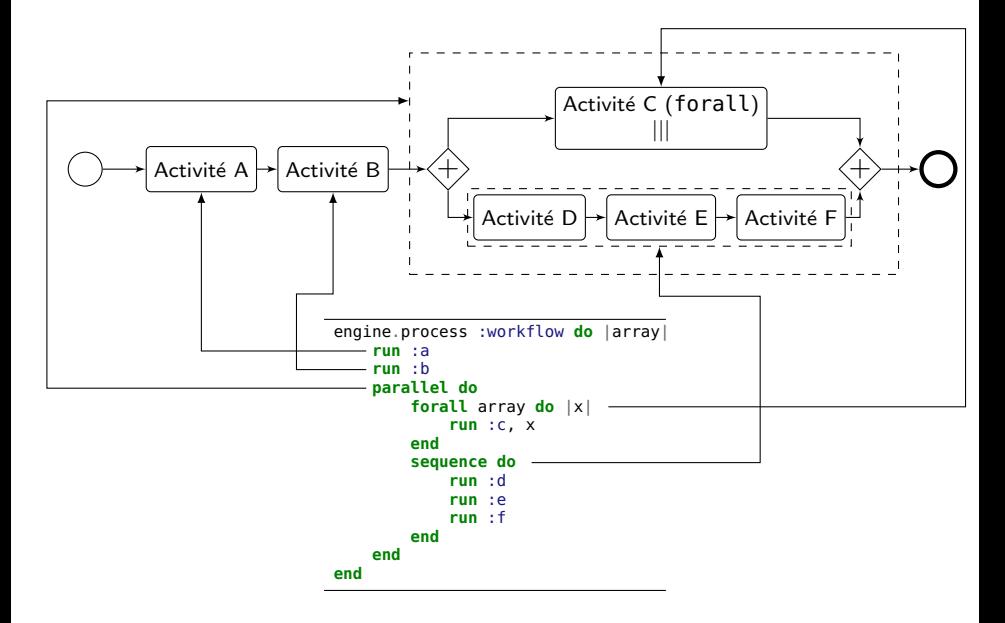

XPflow propose les deux moyens principaux de gérer des erreurs :

- sauvegarde d'instantanés (snapshotting) :
	- sauvegarde l'état d'exécution
	- raccourcit le cycle de développement
- **•** réessai (retry policy) :
	- en cas d'erreur, relance un sous-workflow
	- améliore la fiabilité

```
engine.process :snapshotting do
    run :long_deployment
    checkpoint :d
    run :experiment
end
```

```
engine.process :retrying do
    try :retry => 5 do
        run :tricky_activity
    end
end
```
Mesure de l'effective bisection bandwidth d'un commutateur réseau.

- **4** Obtenir les noms des nœuds connectés au commutateur.
- 2 Réserver les nœuds.
- <sup>3</sup> Déployer Debian.
- **4** Installer les logiciels nécessaires.
- **6** Compiler et installer *netgauge*.
- **6** Lancer l'expérience elle-même.
- <sup>7</sup> Analyser les résultats.

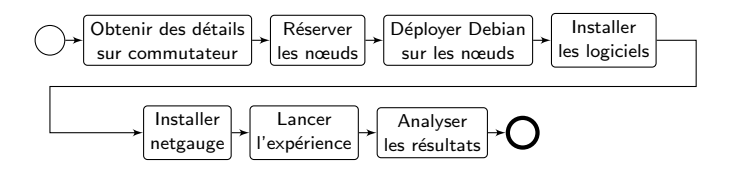

Quelques notes :

- chaque nœud doit avoir les logiciels installé
- chaque nœud doit avoir netgauge installé ...
- ... mais il suffit un nœud pour le compiler
- **•** seulement un nœud lance l'application MPI
- Il faut répartir les nœuds en *master* et slaves.

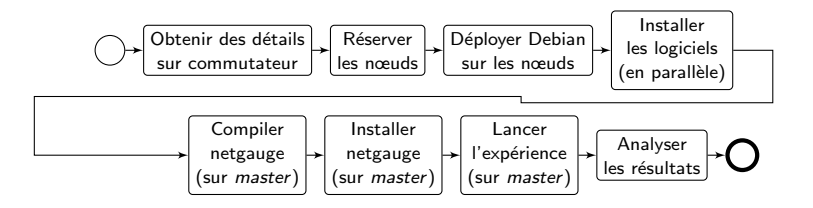

Encore une observation : la compilation peut être en parallèle avec l'installation du logiciel sur les *slaves*.

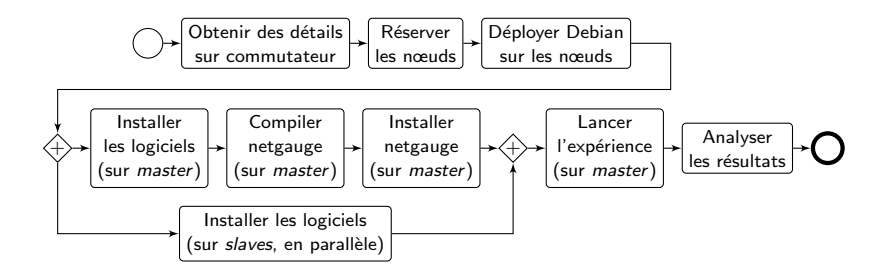

C'est un workflow qui décrit l'expérience. Puis, on va l'exprimer dans XPflow.

```
engine.process :exp do |site, switch|
    s = run g5k.switch, site, switch
    ns = run g5k.nodes, s
    r = run g5k.reserve_nodes,
         :nodes \Rightarrow ns, :time \Rightarrow '2h'.
         :site => site, :type => :deploy
    master = (first of ns)
    rest = (tail of ns)run g5k.deploy,
        r_{\odot} : env \Rightarrow 'squeeze-x64-nfs'
    checkpoint :deployed
    parallel :retry => true do
        forall rest do |slave|
             run :install_pkgs, slave
        end
        sequence do
             run :install_pkgs, master
             run :build_netgauge, master
             run :dist_netgauge,
                 master, rest
        end
    end
    checkpoint :prepared
    output = run :netgauge, master, ns
    checkpoint :finished
    run :analysis, output, switch
end
```

```
engine.process :exp do |site, switch|
    s = run g5k.switch, site, switch
    ns = run g5k.nodes, s
    r = run g5k.reserve_nodes,
         :nodes \Rightarrow ns, :time \Rightarrow '2h'.
         :site => site, :type => :deploy
    master = (first of ns)
    rest = (tail of ns)run g5k.deploy,
        r_{\odot} :env \Rightarrow 'squeeze-x64-nfs'
    checkpoint :deployed
    parallel :retry => true do
        forall rest do |slave|
            run :install_pkgs, slave
        end
        sequence do
            run :install_pkgs, master
             run :build_netgauge, master
             run :dist_netgauge,
                 master, rest
        end
    end
    checkpoint :prepared
    output = run :netgauge, master, ns
    checkpoint :finished
    run :analysis, output, switch
end
```
#### Activité : install pkgs

```
engine.activity :install_pkgs do|node|
    log 'Installing packages on ', node
    run 'g5k.bash', node do
        aptget :update
        aptget :upgrade
        aptget :purge, 'mx'
    end
```
**end**

```
engine.process :exp do |site, switch|
    s = run g5k.switch, site, switch
    ns = run g5k.nodes, s
    r = run g5k.reserve_nodes,
         :nodes \Rightarrow ns, :time \Rightarrow '2h'.
         :site => site, :type => :deploy
    master = (first of ns)
    rest = (tail of ns)run g5k.deploy,
        r_{\odot} : env \Rightarrow 'squeeze-x64-nfs'
    checkpoint :deployed
    parallel :retry => true do
        forall rest do |slave|
             run :install_pkgs, slave
        end
        sequence do
             run :install_pkgs, master
            run :build_netgauge, master
             run :dist_netgauge,
                 master, rest
        end
    end
    checkpoint :prepared
    output = run :netgauge, master, ns
    checkpoint :finished
    run :analysis, output, switch
end
```
#### Activité :build netgauge

```
engine.activity :build_netgauge do |master|
    log "Building netgauge on #{master}"
    run<sup>'g5k.copy', NETGAUGE, master,</sup>
    run 'g5k.bash', master do
        build_tarball NETGAUGE, PATH
    end
    log "Build finished."
```

```
end
```

```
engine.process :exp do |site, switch|
    s = run g5k.switch, site, switch
    ns = run g5k.nodes, s
    r = run g5k.reserve_nodes,
         :nodes \Rightarrow ns, :time \Rightarrow '2h'.
         :site => site, :type => :deploy
    master = (first of ns)
    rest = (tail of ns)run g5k.deploy,
        r_{\odot} : env \Rightarrow 'squeeze-x64-nfs'
    checkpoint :deployed
    parallel :retry => true do
        forall rest do |slave|
             run :install_pkgs, slave
        end
        sequence do
             run :install_pkgs, master
             run :build_netgauge, master
             run :dist_netgauge,
                 master, rest
        end
    end
    checkpoint :prepared
    output = run :netgauge, master, ns
    checkpoint :finished
    run :analysis, output, switch
end
```
#### Activité : dist\_netgauge

```
engine.activity :dist_netgauge do |m, s|
    master, slaves = \overline{m}, s
    run 'g5k.dist_keys', master, slaves
    run 'g5k.bash', master do
        distribute BINARY,
            DEST, 'localhost', slaves
    end
```
**end**

```
engine.process :exp do |site, switch|
    s = run g5k.switch, site, switch
    ns = run g5k.nodes, s
    r = run g5k.reserve_nodes,
         :nodes \Rightarrow ns, :time \Rightarrow '2h'.
         :site => site, :type => :deploy
    master = (first of ns)
    rest = (tail of ns)run g5k.deploy,
        r_{\odot} : env \Rightarrow 'squeeze-x64-nfs'
    checkpoint :deployed
    parallel :retry => true do
        forall rest do |slave|
             run :install_pkgs, slave
        end
        sequence do
             run :install_pkgs, master
             run :build_netgauge, master
             run :dist_netgauge,
                 master, rest
        end
    end
    checkpoint :prepared
    output = run :netgauge, master, ns
    checkpoint :finished
    run :analysis, output, switch
end
```
#### Activité : netgauge

```
engine.activity :netgauge do |master, nodes|
    log "Running experiment..."
    out = run 'g5k.bash', master do
        cd PATH
        mpirun nodes, "./netgauge"
    end
    log "Experiment done."
end
```

```
[ 11:15:52.940 ] Started activity g5k.switch:1.
[ 11:15:53.418 ] Finished activity g5k.switch:1 (0.478 s).
[ 11:15:53.419 ] Process exp: Experimenting with switch: sgraphene2
[ 11:15:53.419 ] Started activity q5k.nodes:1.
[ 11:15:53.419 ] Finished activity q5k.nodes:1 (0.000 s).
[ 11:15:53.419 ] Started activity g5k. reserve nodes:1.
[ 11:15:55.837 ] Waiting for reservation 408387
[ 11:16:02.452 ] Reservation 408387 should be available in 12 mins
[ 11:16:02.452 ] Reservation 408387 ready
[11:16:02.453] Finished activity a5k. reserve nodes:1 (9.022 s).
[ 11:16:02.453 ] Started activity q5k.nodes:2.
[ 11:16:02.453 ] Finished activity g5k.nodes:2 (0.000 s).
[11:16:02.453] Started activity a\bar{5}k.deploy:1.
[ 11:22:09.427 ] Finished activity g5k.deploy:1 (366.968 s).
[ 11:22:09.429 ] Started activity install pkgs.
[ 11:22:09.429 ] Started activity install_pkgs:1.
[ 11:22:09.430 ] Activity install pkgs: Installing packages on graphene-96
[ 11:22:09.430 ] Started activity install pkgs:2.
[ 11:22:09.430 ] Activity install pkgs: Installing packages on graphene-60
```
Le déroulement de l'exécution peut être minutieusement surveillé.

## Monitoring - diagramme de Gantt

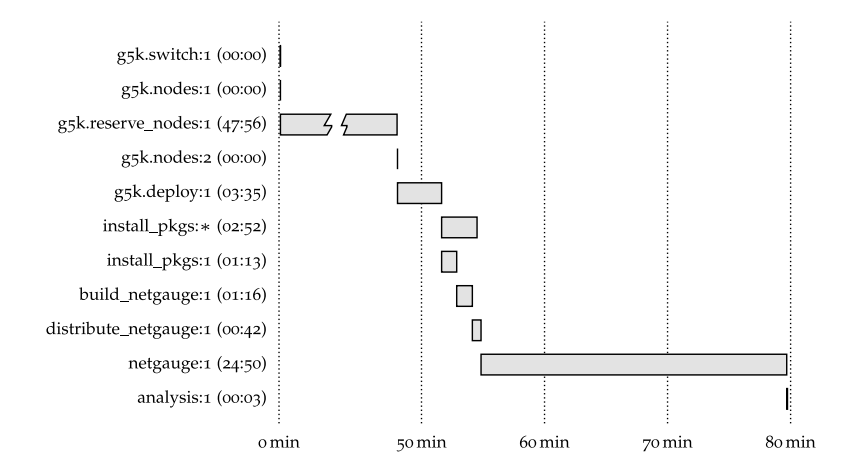

Chaque activité est surveillée pendant l'exécution.

Notamment, build\_netgauge:1 s'exécute en parallèle avec install\_pkgs:\*.

Toute l'expérience est automatisée. Cela inclut la génération de figures pour l'article.

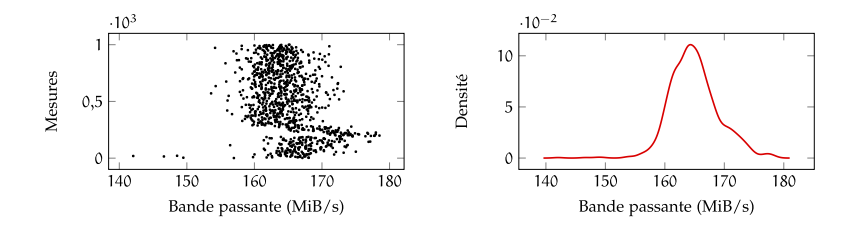

Dans cette présentation, j'ai présenté XPflow.

XPflow introduit un paradigme novateur qui offre :

- **·** l'expressivité,
- · la modularité et la flexibilité.
- l'utilisation des concepts du BPM
- · la surveillance du déroulement de l'expérience,
- **·** l'intégration avec Grid'5000

Dans le futur, nous envisageons de travailler sur :

- **·** l'intégration avec d'autres outils d'expérimentation
- **·** l'interaction avec l'utilisateur pendant l'expérience
- **a** la distribution efficace de données

#### <span id="page-43-0"></span>Merci de votre attention. Questions ?